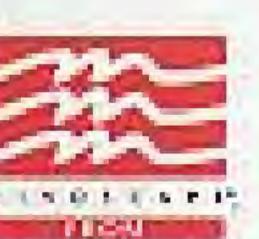

THE SOFTWARE
TOOLWORKS\*

60 Leverani Court • Novata, CA 94949 (415) 883-3000

PRINTED IN JAPAN

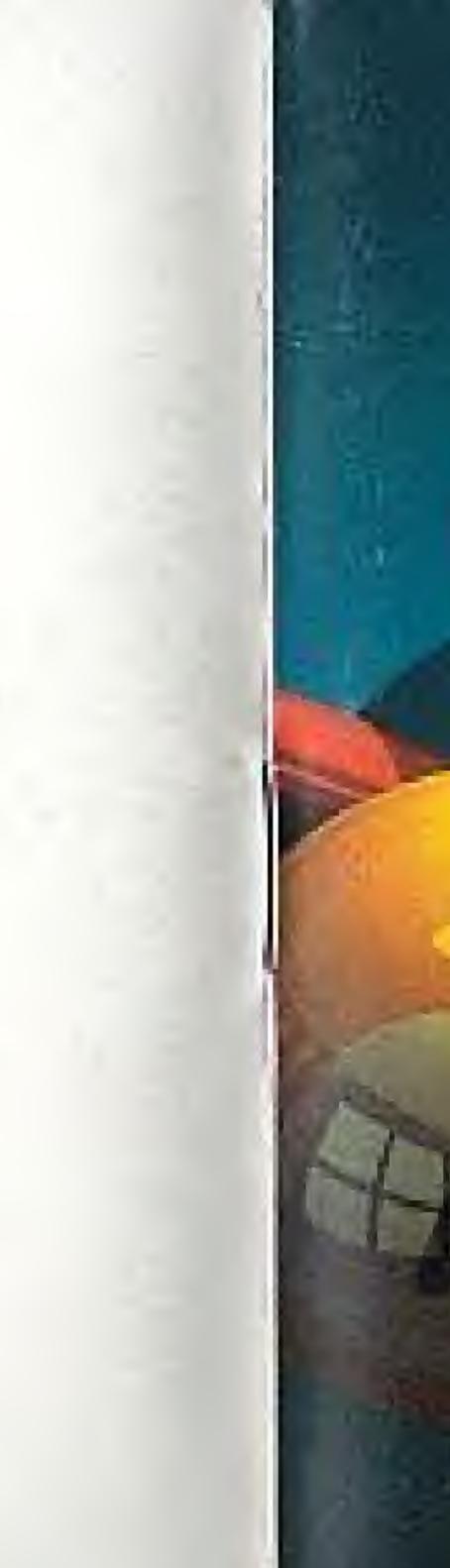

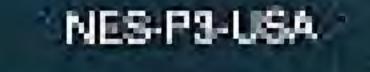

CHAMPIONSHIP

INSTRUCTION BOOKLET

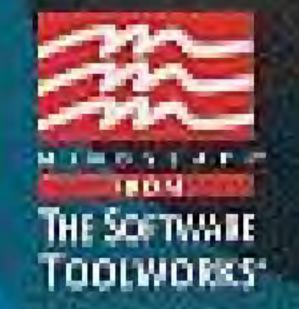

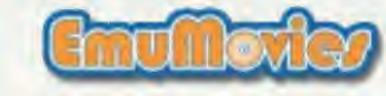

WARNING: PLEASE READ THE ENCLOSED CONSUMER INFORMATION AND PRECAUTIONS BOOKLET CAREFULLY BEFORE USING YOUR NINTENDO® HARDWARE SYSTEM OR GAME PAK.

COPYRIGHT & 1999 MINDSCAPE INC. • A SOFTWARE TOOL WORKS
COMPANY, ALL RIGHTS RESERVED CHAMPIONSHIP POOL IS OFFICIALLY
ENDORSED BY THE BILLIARD CONGRESS OF AMERICA. UICENSED BY
MINDSCAPE INC. BOLLEVERONI COURT, NOVATO, CA 94949, MINDSCAPE
AND ITS LOGG ARE REGISTERED TRADEWARKS OF MINDSCAPE INC. THE
SOFTWARE TOOLWORKS AND ITS LOGG ARE REGISTERED TRADEMARKS OF
THE SOFTWARE TOOLWORKS, INC.

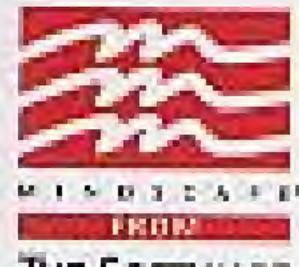

THE SOFTWARE
TOOLWORKS

LICENSED BY

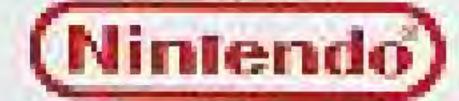

MINITEMED AND NEWTENDO ENTERTAINMENT SYSTEM AND REGISTERED TRADEMARKS OF MINITEMED OF AMERICA, NO.

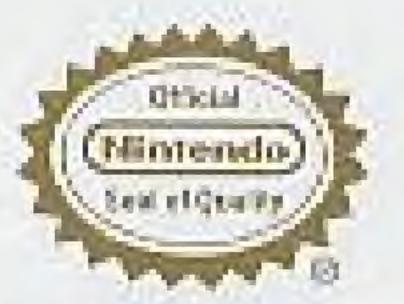

THIS OFFICIAL BEAL IS YOUR
ASSURANCE THAT HINTEHOO HAS
APPROVED THE QUALITY OF THIS.
PREDUCT, ALWAYS LOOK FOR I HIS
SEAL WHEN SUPING GAMES AND
ACCESSORES TO ENSURE COMPLETE
COMPATIBILITY WITH YOUR
KINTENDO ENTERFUNMENT SYSTEM
ALL MINTENDO PRODUCTS ARE LICENSED
BY SALE FOR USE ONLY WITH OTHER
AUTHORISED PRODUCTS HEARING THE
OFFICIAL MINTENDO SEAL OF GUALITY

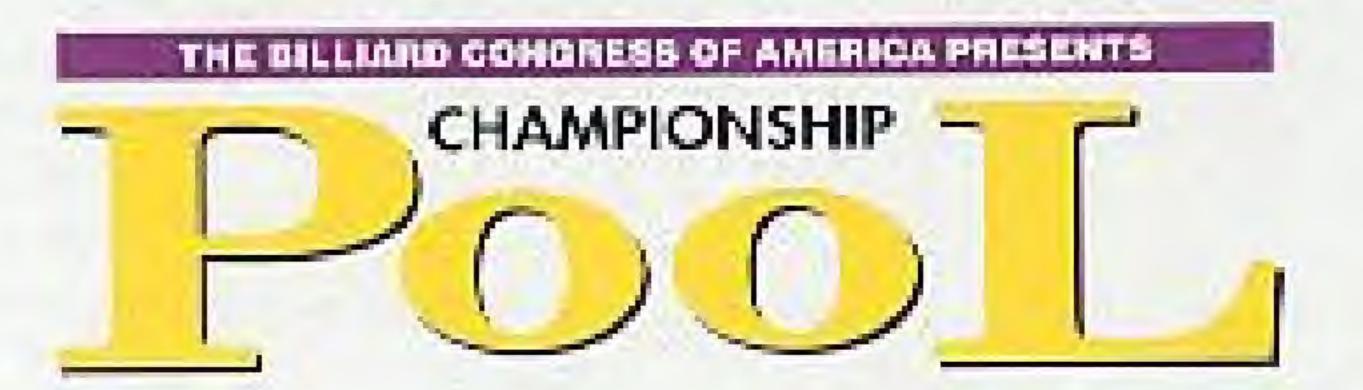

Instruction Manual

### CHAMPIONSHIP POOL

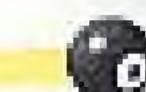

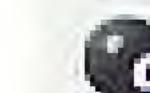

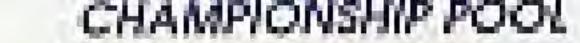

## TABLE OF CONTENTS

| Starting the Game                                                                                                    |
|----------------------------------------------------------------------------------------------------|
| Game Controls                                                                                                    |
| Using Menus                                                                                                    |
| Special Features                                                                                                    |
| Table Layaut                                                                                                    |
| Caling A Shat                                                                                                    |
| A History of the Sport of Billiards accommon memory and an experience of the Sport of Billiards accommon memory and the sport of Billiards accommon memory and the sport of Billiards accommon memory accommon memory and the sport of Billiards accommon memory accommon memory accommon memory accommon memory and the sport of Billiards accommon memory accommon memory acc |
| Fauls                                                                                                    |
| Three Ball                                                                                                    |
| Eight Ball                                                                                                    |
| Nine Bal                                                                                                    |
| Ten Bel                                                                                                    |
| 14.1 Continuous                                                                                                    |
| Rotation                                                                                                    |
| Fitteen Bal                                                                                                    |
| Straight Paol                                                                                                    |
| Equal Offense                                                                                                    |

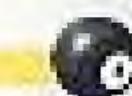

## 

| 10    | arrivers regiments, inc. Thenki the following staff at Brimasters Inc. for                                                                                                    |
|-------|----------------------------------------------------------------------------------------------------|
| - th  | contributions to this game:                                                                                                    |
| G     | Design and Programming David O'Riva                                                                                                    |
|       |                                                                                                    |
|       | nics and Animation                                                                                                    |
| - 111 | in more an increase of the control of the control o |

Music Composition ..... Jerry Gerber

Sound Effects ..... David O'Riva

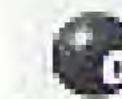

## STARTING THE GAME

### TO START THE GAME:

- 1. Make sure your Nintendo Entertainment System" (NES) is turned off.
- 2. Put the Championship Pool Game Pak in your NES.
- 3. Turn on the NES.
- 4. At the title screen, press Start to open the Game Mode screen.

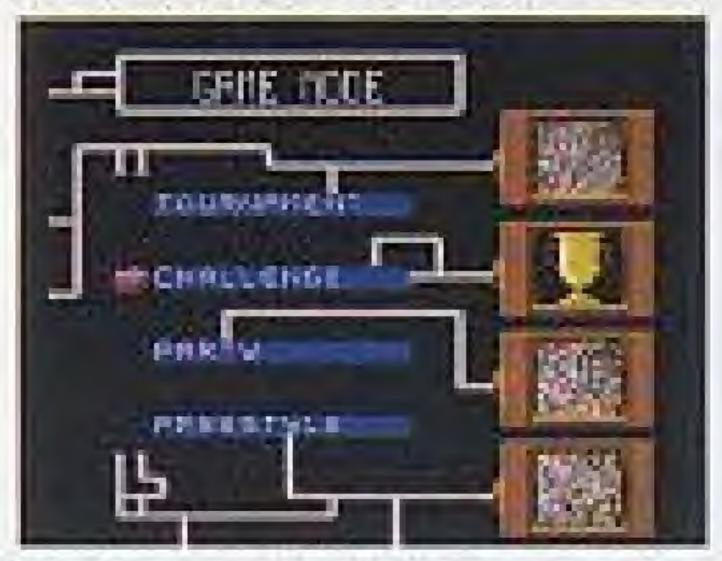

Use the Control Pad to select a Game Mode then press A.
 See Using Menus.

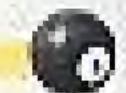

## GAME CONTROLS

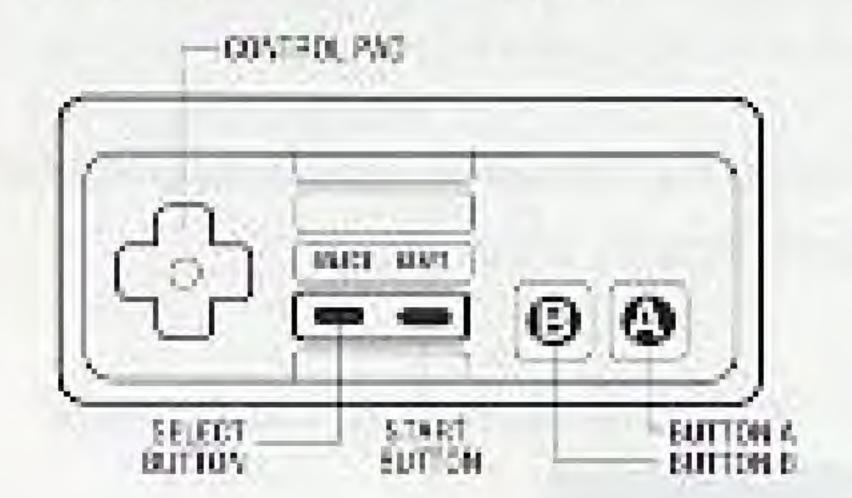

#### **NES Controller**

### CONTROL PAD:

During game play, move the cursor to adjust your shot:

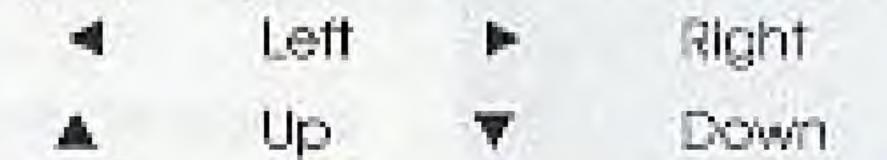

On some screens, such as menus, you press the Control Pad to point to a selection, then press **A**. See *Using Menus*.

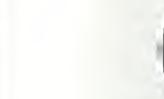

### BUTTONS:

Start Begin the game and open the main menu.

Select Press and release Select to change table views, or hold Select down and press these buttons:

- A to call a shot in call-shot games or to move balls around in Freestyle.
- B to set spin.
- Control Pad to move the camera around the pool table in the closeup view.
- A Action button. During game play, press A to activate the phantom ball. After you aim a shot, press A again to shoot the que ball.
- B Press and release B to bring up the power meter, or:
  - First, hold B down then use the Control Pad to fine tune a shot.
  - First press the Control Pad then hold B down to increase the cursor speed.

Note: For definitions of billiard terms, please see the Glassary.

# 0

## USING MENUS

You use menus to choose games and special features.

### GAME MODE MENU

Use the Game Made menu to choose a game, as follows:

- 1. Press Start to open the main menu.
- 2. Press ▼ or ▲ and A to select a Game Mode:

Tournament - Qualify in 8-Ball or 9-Ball and make it to the World Championship!

**Challenge** - One player can practice six games and pool skills, such as shooting, speed, accuracy, and touch.

**Party** - Up to eight players can party down with fun games and special game features.

Freestyle - Make up your own games! Drag balls for a unique rack or place them anywhere for a trick shot.

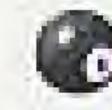

If you chaose **Freestyle**, you go directly to the pool table. For other modes, more screens appear to help you set up the game you want to play.

Press ▼ or ▲ and A to select an option.

#### MAIN MENU

From any game, you can press **Start** to open the *Main Menu*. Press

▼ or ▲ and A to select an option, including:

Move Cue Ball - Available whenever you have 'ball in hand.'
See glossary

Show/Hide Numbers - In an overhead view shows or hides numbers on object balls.

Game Control - Open the Game Control menu.

Actions - Open the Actions menu.

Back to Game - Return to the game in progress.

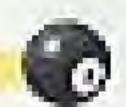

#### **ACTIONS MENU**

From the *Main Menu*, you can press  $\nabla$  or  $\triangle$  and A to open the *Actions* menu, which includes these options:

Special Actions - You can Call a Safety, Reject and Break, or return to the game in progress. See the Glossary.

Insta-Win - In Party mode you can declare yourself an insta-winner return to the game in progress . See the Glossary.

View Replay - Watch an Instant Replay of the last shot.

**Scoreboard** - See player score for the game in progress. Not available in **Freestyle**.

**Leave (or End)** - End current mode. At the "Are you sure?" prompt, choose Yes.

Back to Game - Return to the game in progress.

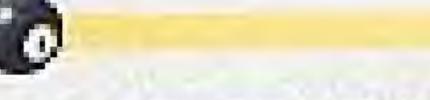

### GAME CONTROL MENU

From the Main Menu, you can press  $\nabla$  or  $\triangle$  and  $\triangle$  to open the Game Control menu, which includes these options:

Move Balls Around - Use the Control Pad and A to select a ball, then use the same control to place the ball. This option is only available in Freestyle.

**Spot Balls** - Spot balls which were sunk on the previous shot, or spot the lowest numbered ball that has been sunk. This option is only available in **Freestyle**.

Set Power - Adjust the power of your shot. See Special Features.

Set Spin - Adjust the spin of your due ball. See Special Features.

**Zoom In/Out -** Same ass pressing **Select** to change the table view between overhead and closeup.

Jukebox - Turn music on or off.

Back to Game - Return to the game in progress.

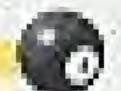

## SPECIAL FEATURES

Champlonship Pool includes two special features that are described in this section: Set Power and Set Spin.

### SET POWER

On the Game Control menu, press **v** or **a** and **A** to choose **Set Power** and open the power meter,

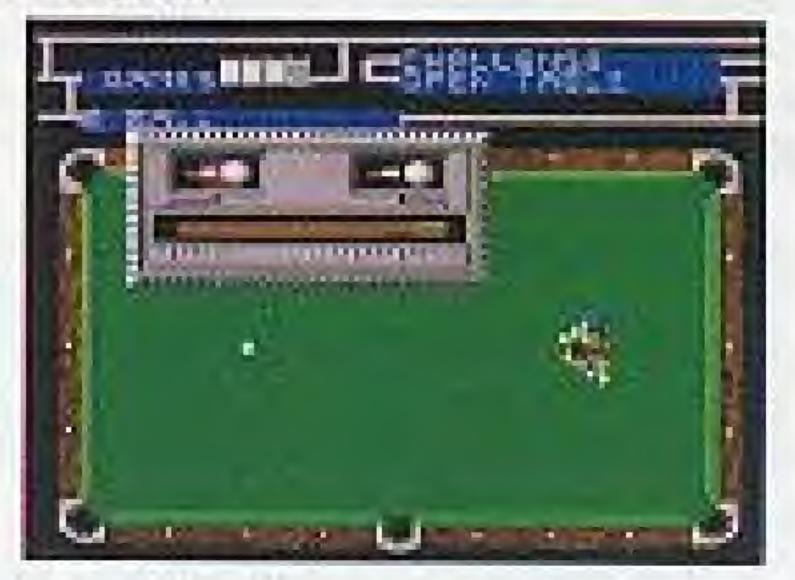

- Press ▶ and ◀ to set the power of the shot.
- Press A to go back to the game.

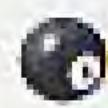

#### SET SPIN

On the Game Control menu, press **v** or **A** and **A** to choose **Set Spin** and open the spin meter.

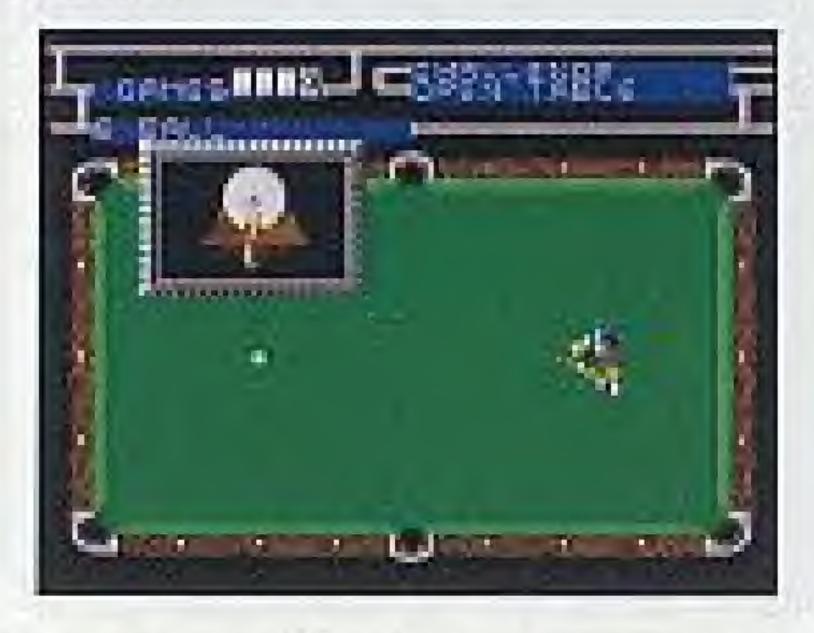

- Press ► and ◄ and ► and ▼ to set where the cue hits the ball.
- Press A to go back to the game.

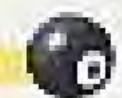

### TABLE LAYOUT

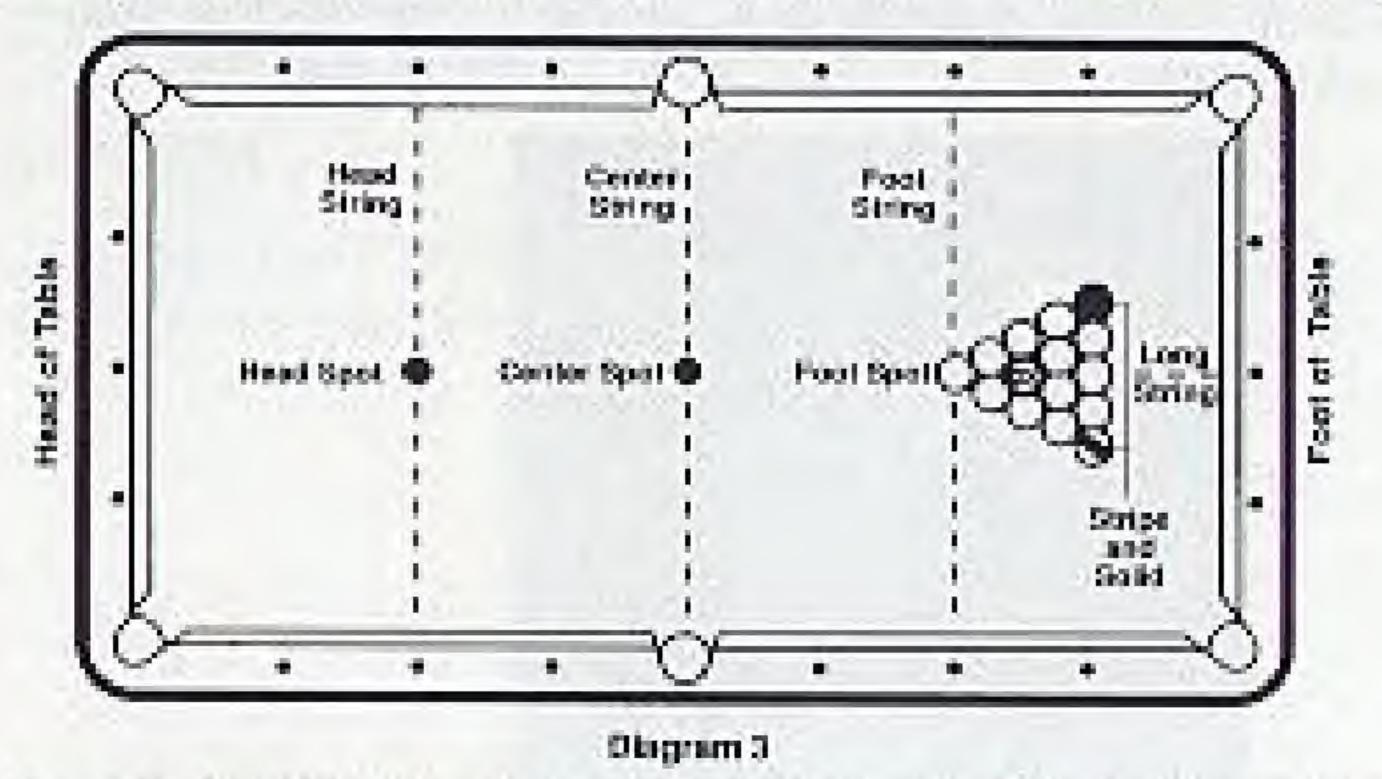

Here is the standard layout of a pool table with the pockets numbered for reference.

For definitions of the parts of a paal table, see the Glassary.

Note: The strings are imaginary lines that do not appear on your NES screen.

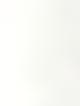

### OVERHEAD VIEW

Here is the overhead view of the pool table.

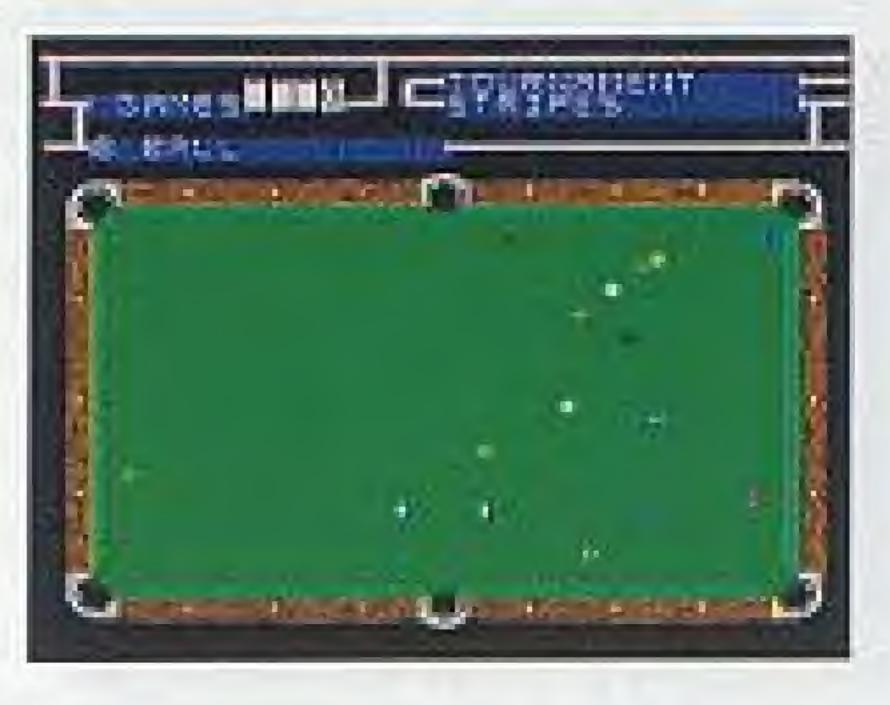

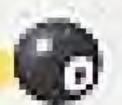

### CLOSEUP VIEW

Before you start shooting, press **Select** to see a closeup view of the pool table.

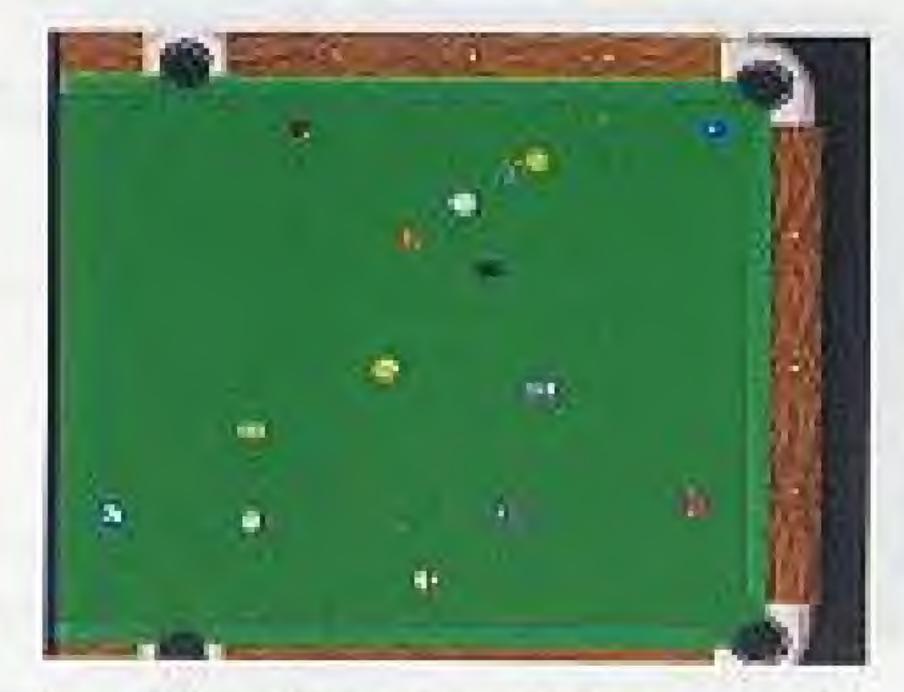

While in the closeup view, you can look around the table without moving the cursor. To do this, hold down the **Select** button while pressing **A V >** or **4**. To move the cursor, just use the **Control** pad.

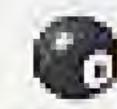

## CALLING A SHOT

In some games you must call a shot – say which ball you are going to sink in which pocket. In a call-shot game, you can't shoot until you call both your ball and pocket. In these games, two arrows appear on screen to show the current call. To call another ball and pocket, follow these steps:

- 1. Press A to activate your phantom ball.
- Press Select and A to initiate the call ball sequence.
   A circle appears around the currently called ball.
- Use the Control Pad to move the cursor to another ball, then press A.
- To change the called pocket, use the Control Pad to move the cursor to another pocket, then press A.
- Press A again to shoot.

Note: In some games, a single arrow appears to show the legal ball or packet. You cannot move the single arrow.

CHAMPIONSHIP POOL

CHAMPIONSHIP POOL

## HISTORY OF THE SPORT OF BILLIARDS

The sport of billiards, or pool, has been popular since the 15th Century. Originally played only by kings and noblemen, pool started as a lawn game similar to croquet. The general public quickly adopted it, however, and brought it indoors, on to a wooden table covered with green cloth to simulate grass. Rails, supposed to resemble river banks, were added to the table to keep the balls from falling off. Shots made by bouncing balls off the rails, or "banks," came to be called "bank shots,"

The term "billiard" is probably derived from the French "billart" for wooden stick. Instead of using croquet mallets, the balls were shaved using wooden sticks called maces. The mace had a large head and was difficult to use when the ball lay near the rail of the table. When this happened, the player would turn the mace around and use the handle to hit the ball. The handle was called a "queue," meaning tail, which later became the modern word "que,"

No one seems to know exactly how billiards came to the United States, but it was probably brought over by the Dutch and English settlers in the 1600's. The game was enjoyed in the Colonies and George

Washington reportedly won a match in 1748, Its popularity peaked during the Civil War period, when billiards results received more news coverage than the war. Today, billiard scenes in current movies and novels cause surges in the numbers of new enthusiasts, who flock to local pool halls to try their hand at this age-old skill.

Pool has waged a constant battle for respectability. The very name "pool" means a collective bet or ante, and it was the association with betting practices that sullied the reputation of the game. In the 19th century, a poolroom was a place for betting on horse races. These betting parlors often had pool tables installed so the patrons could pass the time between races. Even though questionable activities were more likely to have come from the betting and not the billiards, the two became connected in the public mind.

Fortunately, billiards has regained respectability. Contemporary billiard halls cater to upscale clientele, offering quality equipment and expert instruction. Men and women are once again enjoying the game of kings and queens.

14

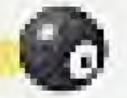

### 14.1 CONTINUOUS

### GAME DESCRIPTION:

Each player must call both the ball and the packet. You get a point for every correctly called, legally packeted ball, and continue a turn until you miss or foul.

### OBJECT:

The first player to score a set number of points (15, 25, 50, 100, or 150) wins the game.

#### RULES:

- The first player must either call which ball will be packeted, or make the que ball hit the balls and then a cushion, plus make two object balls hit a cushion. If this isn't done, a two point penalty is assessed.
- •Illegally pocketed balls are spatted with no penalty.
- A player who gets three fouls in three successive shots is assessed a 15 point penalty. The foul count is then cleared to zero.

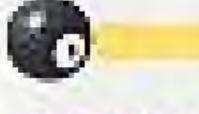

## ROTATION

### GAME DESCRIPTION:

Each ball has a point value equal to its number. The lowest numbered ball must be hit first.

#### OBJECT:

The player with the most points wins the game.

#### RULES:

- The cue ball must contact the lowest numbered ball first; any legally packeted ball counts.
- \*You don't have to call the shots.
- . You keep shooting until you miss or foul.
- \*You lose after three consecutive fouls.

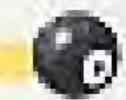

### FIFTEEN BALL

#### GAME DESCRIPTION:

In Fifteen Ball the player does not have to call either the ball or the pocket. Scores are awarded based on the numerical value of the ball.

#### OBJECT:

The player who scores the greatest number of points (usually involves packeting the balls with the highest numerical value) wins the game.

#### RULES:

- You shoot until you miss.
- After the break, the cue ball must hit an object ball and either pocket.
   it or the cue ball must hit the cushion.

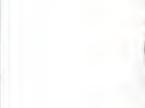

### STRAIGHT POOL

### GAME DESCRIPTION:

Straight Pool is a combination between Continuous and Fifteen. While the player does have to call the object ball as in Continuous, the pocket does not need to be called. Each ball pocketed is one count or score.

#### OBJECT:

The player who scores eight balls before the apponent does wins the game.

#### RULES:

- You shoot until you miss.
- You must call the object ball but don't need to call the packet.

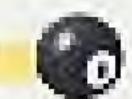

## EQUAL OFFENSE

#### GAME DESCRIPTION:

There are a set number of rounds (1, 3, 5, 7, or 10) with a maximum of 20 points per inning. You shoot until you miss, foul, or packet the maximum number of allowed balls for each inning.

#### OBJECT:

The player who scores the most points after a set number of innings wins the game.

#### RULES:

- You can shoot any ball but must call both the ball and the packet.
- Additionally packeted balls do count toward the score.
- The player shoots until he misses.
- The shooting order depends on the score of the previous inning, with the highest scorer shooting first. If a tie, the order remains the same.
- "Sudden death" determines the winner if there is a tie at the end of the set number of rounds.

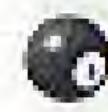

## SPEED POOL

### GAME DESCRIPTION:

In Speed Pool the player does not have to call either the ball or the pocket. Scores are awarded based on the time taken to pocket the balls.

#### OBJECT:

The player who pockets all 15 balls in the fastest time wins the game. In **Challenge**, you must beat the clock.

#### RULES:

- Each player keeps shooting until all balls are packeted.
- If you scratch, you get the cue ball in hand anywhere on the table and keep going.

# 0

6

## GLOSSARY OF BILLIARD TERMS

BALL IN HAND. Cue ball can be put into play anywhere on table.

**BANK SHOT.** A shot where the object ball is bounced against a cushion before it is pocketed.

BREAK. The first shot of the game.

**CALL A SAFETY.** Position the cue ball in a spot that leaves the next player with the toughest shot.

CALL SHOT. A shot where the player must declare in advance which ball will go into what pocket.

CENTER SPOT. The exact center point of a table's playing surface.

**CENTER STRING.** An imaginary line between packets 2 and 5 that crosses the center spot.

**COMBINATION.** The due ball propels one object ball into another to make the shot.

COUNT. A score or successful shot.

CUE. Wooden stick used to strike due ball.

CUE BALL. White unnumbered ball struck by the cue.

CUSHION. The cloth-covered rubber that borders the inside of the rails.

**CUT SHOT.** A shot where the cue ball drives the object ball at an angle (also called a slice).

**DIAMONDS.** Markings on table rails that are used as target or reference points.

**ENGLISH.** Side spin applied to the cue ball by striking it off center; used to alter the natural roll of the cue ball and/or object ball.

FOOT OF TABLE. The end of the pool table where the balls are racked at the beginning of a game.

FOOT SPOT. The point on the fact end of the table where imaginary lines intersect.

**FOOT STRING.** An imaginary line between the fifth diamonds of the long rails that crosses the foot spot.

FOUL An infraction of the rules which usually results in a penalty,

GAME BALL. The ball which produces a win when pocketed.

**HEAD OF TABLE.** The end of the pool table from which the opening break is made.

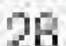

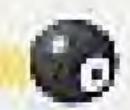

**HEAD SPOT**. The point on the head end of the table where imaginary lines intersect.

**HEAD STRING.** An imaginary line between the second diamonds of the long rails that crosses the head spot.

INNING. A player's turn at the table.

KISS. Contact between balls.

MISCUE. Cue doesn't contact cue boll properly.

OBJECT BALL. Any called ball except the due ball on a shot.

OPEN BREAK. Requirement in some games where four object balls must hit the cushion on the break.

PASS AFTER FOUL. After a foul, pass your furn to the next player.

**PASS AFTER PUSH.** Make a push shot, then pass your turn to the player that made the push shot...

POCKETED. A ball has been sunk in a pocket.

**POCKETS.** There are six pockets on a pool table into which you shoot the balls.

POSITION. The cue ball's resting place after a shot enas.

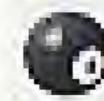

**PUSH SHOT.** The due tip maintains contact with the due ball longer than the split second allowed for a normal, legally stroked shot.

RACK. Triangular device used to put balls into position before break.

**RAILS.** The edges of the table. The head and foot rails are short; the right and left rails are long and are defined from the head of the table facing the foot.

REJECT AND BREAK. In certain games, you can rerack and rebreak.

**REJECT AND PASS.** Reject a break, then pass your turn to the next player.

RUN. Total of consecutive scores made in one inning.

SCRATCH. A shot sending the cue ball into a pocket.

**SHOT.** Begins when due touches due ball and ends when all balls stop moving.

**SPOTTING BALLS.** Replacing pocketed balls on the table in a specific place.

TRIANGLE. Same as rack.

**SPOT BALLS IN KITCHEN.** Replacing balls in the area behind the head string.

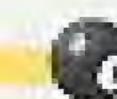

## About the Billiard Congress of America

In North America when you talk pool, you must bring up the Billiard Congress of America (BCA). While other organizations have come and gone, the BCA has remained facused in its position as the governing body of the sport for nearly 50 years.

The BCA's membership consists of manufacturers, retailers, distributors, billiard room proprietors, and players throughout the world. Members of the association receive a variety of products and services a med at promoting and strengthening the future of pool. Anyone interested in learning more about ausiness memberships should contact the BCA at: (319) 351-2112.

Searching for something to improve your game...look no further Become a BCA Sanctioned Player Member. As a sanctioned player member you receive the *Official Rules & Records Book*, our *How to Play Pool Right* instructional booklet, a quartery subscription to the *BCA BREAK Newsletter*, plus a membership patch and pin. You also are eligible to compete in our \$250,000 National 8-Ball Championship and our \$30,000 added North American Amateur 9-Ball Championships.

It's only \$25 to join the BCA as a player member, simply call 319-351-2112 and use your Mastercard or Visa or mail this application to the BCA, 1700 S. 1st Avenue, Suite 25A, laws City, IA 52240.

| Name    |       |  |
|---------|-------|--|
| Address |       |  |
| City    |       |  |
| State   | Z 5   |  |
| Date    | Phone |  |

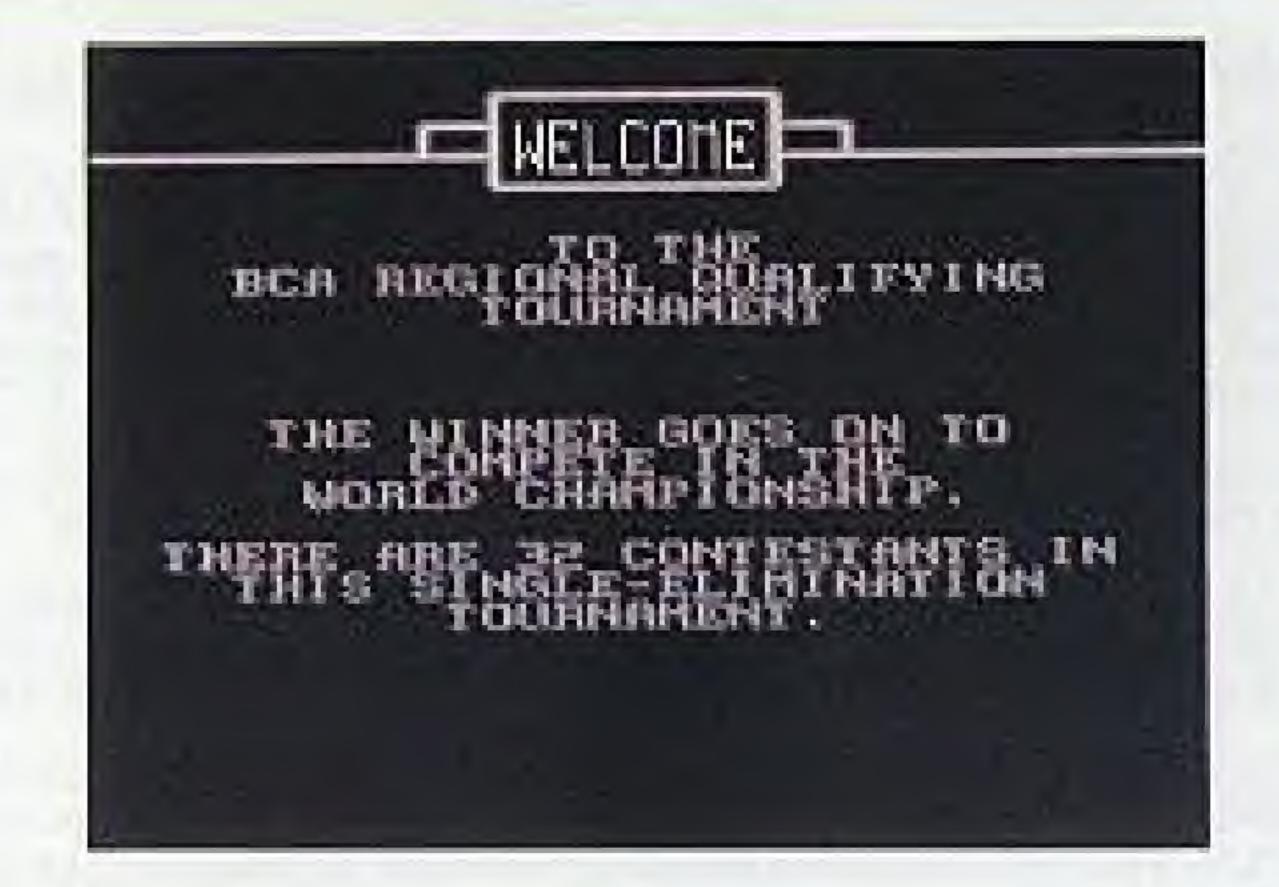

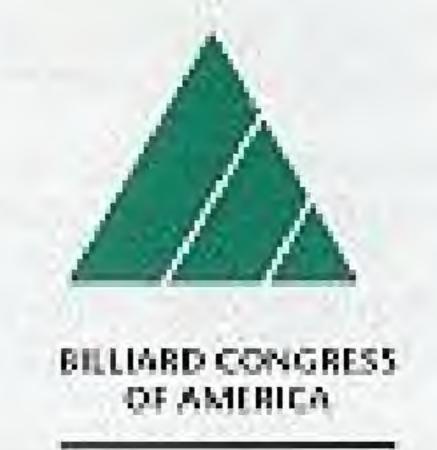

CHAMPIONSHIP POOL

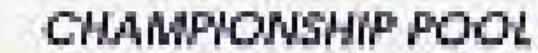

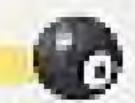

## LIMITED WARRANTY

The Software Toolworks, Inc. warrants to the original purchaser of this product that the recording medium on which the Game Pok is recorded will be free from defects in material and workmanship for ninety (90) days from the date of purchase. Defective media returned by the purchaser during the ninety (90) day period will be replaced without charge, provided that the returned media have not been subjected to misuse, damage or excessive wear.

Return defective media to point of purchase. You must include a dated proof of purchase, a brief statement describing the defect, and your return address.

The Software Toolworks, Inc. does not warrant that the Game Pck will meet the purchaser's specific requirements. ANY STATEMENTS MADE CONCERNING THE UTILITY OF THE GAME PAK ARE NOT TO BE CONSTRUED AS EXPRESS OR IMPLIED WARRANTIES.

THIS WARRANTY IS IN LIEU OF ALL OTHER WARRANTIES, WHETHER GRAL OR WRITTEN. EXPRESS OR IMPLIED. ANY IMPLIED WARRANTIES INCLUDING IMPLIED WARRANTIES OF MERCHANTABILITY AND FITNESS FOR A PARTICULAR PURPOSE, ARE EXCLUDED.

IN NO EVENT WILL THE SOFTWARE TOOLWORKS, INC. BE LIABLE FOR INCIDENTAL OR CONSEQUENTIAL DAMAGES OF ANY KIND IN CONNECTION WITH THE GAME PAK

Some states do not allow the exclusion or limitation of incidental or consequential demages or limitations on how long an implied warranty lasts, so the above limitation or exclusion may not apply to you. This warranty gives you specific legal rights, and you may also have other rights which very from state to state. Address all correspondence to: The Software Toolworks, Iric., 60 Leveroni Court, Novato, CA 94949, or call: (415) 883-5157.

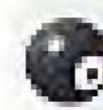

## TECHNICAL SUPPORT

For technical support in the U.S.A. please contact:

#### Mindscape Inc.

The Software Tootworks, Inc.

60 Leveroni Court

Novato, CA 94949

Telephone:

(415)883-5157

FAX:

(415)883-0367